Con anterioridad realicé un artículo que, con la ayuda de dos transistores se podía separar la iluminación roja de la locomotora de tal manera que cuando no fuera preciso se apagara (en el caso de que la locomotora fuera arrastrando un tren.

Seguramente en los próximos años esta solución que presento aquí quede obsoleta debido a que por normativa se extiende que cuando la locomotora se enganche a un tren, el último vagón será el que tenga la luz roja, por lo tanto las locomotoras apagarán la luz roja (se explica en la NEM 607 Exigencias para el Bus del tren).

A pesar de que ya están apareciendo los primeros enganches resistivos y capacitivos, creo que esta tecnología aún tardará en llegar a nosotros.

Por tal motivo y viendo los últimos cambios operados por los fabricantes a raíz de la publicación de la tabla de funciones (que ya está siendo utilizada) de la NEM 608 -que aún no está publicada, me lancé a aprovechar esta nueva característica a una locomotora de Electrotren, la 253.

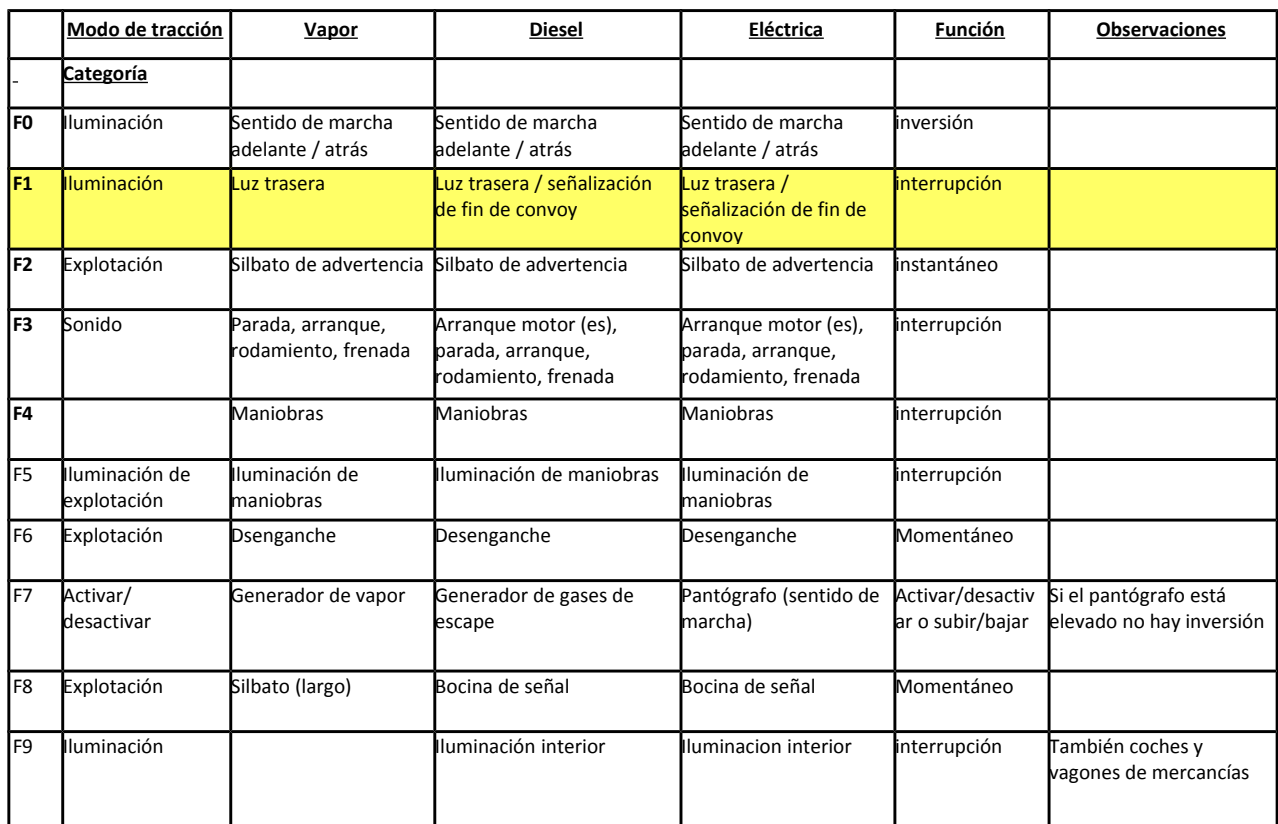

# **Tabla de las 10 funciones obligatorias**

De ahí que en el título del artículo se mencione la F1.

### **Descodificadores**

Aunque creo que desde hace ya tiempo casi todos los descodificadores tienen mapeado en su microprocesador que aparte de las dos funciones utilizadas en la iluminación (F0) se activen y

desactiven dependiendo del sentido de marcha de la locomotora, últimamente se está utilizando este mapeado también en en resto de las funciones como opcional.

En los ejemplos que se muestran a continuación se puede ver la diferente manera en que los fabricantes utilizan las funciones para realizar este mapeo.

## **Tabla de asignación de funciones de Lenz**

Lenz mapea la asignación de las teclas de función desde la CV33 a la CV47 de la forma que se expresa en la tabla:

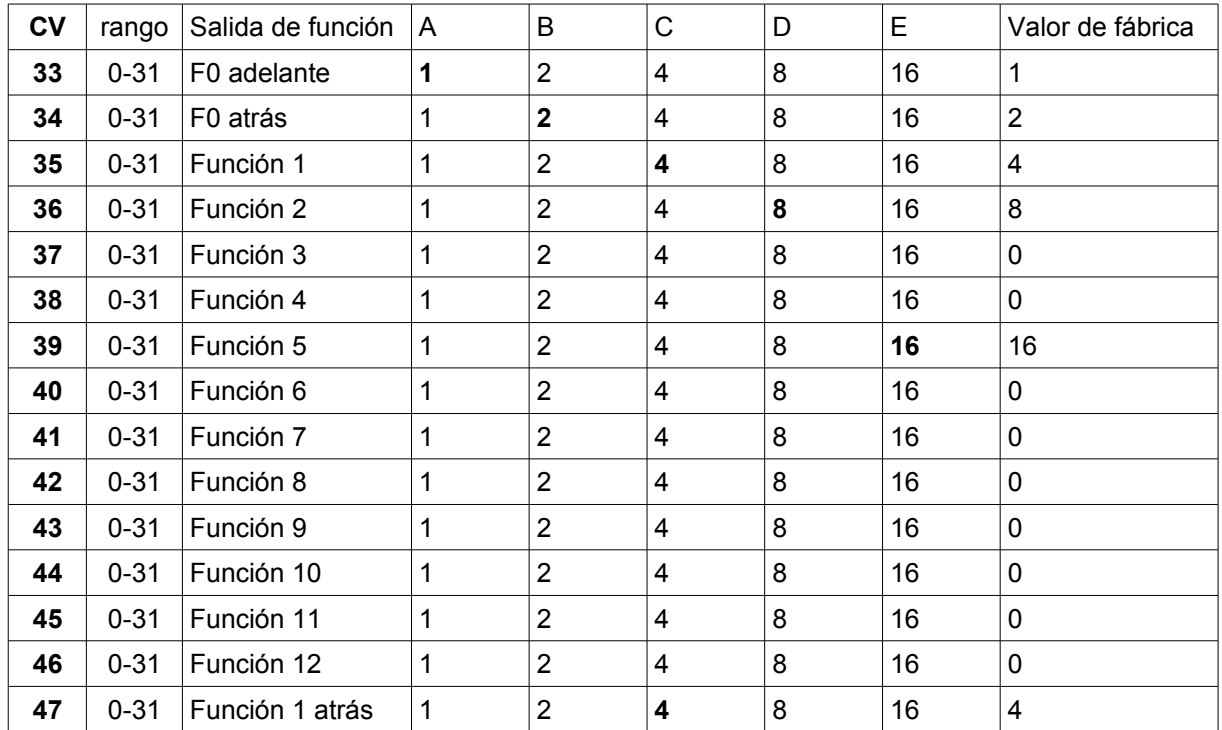

Las funciones tienen un reglaje de intensidad de 0 a 255 en las CV 55 y 56. Hay una asignación de funciones especial para hacer un descenso de la iluminación (dimming) en laCV 57. La CV58 codifica la F3 de fábrica para el modo de maniobras. La CV 59 desactiva la inercia.

# **Tabla de asignación de funciones de ESU**

ESU mapea la asignación de las teclas de función desde la CV129 a la CV235 de la forma que se expresa en la tabla siguiente (sólo pongo las 10 primeras funciones):

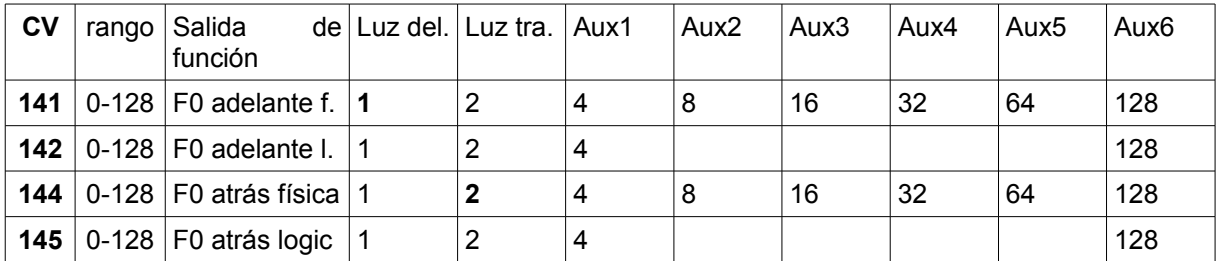

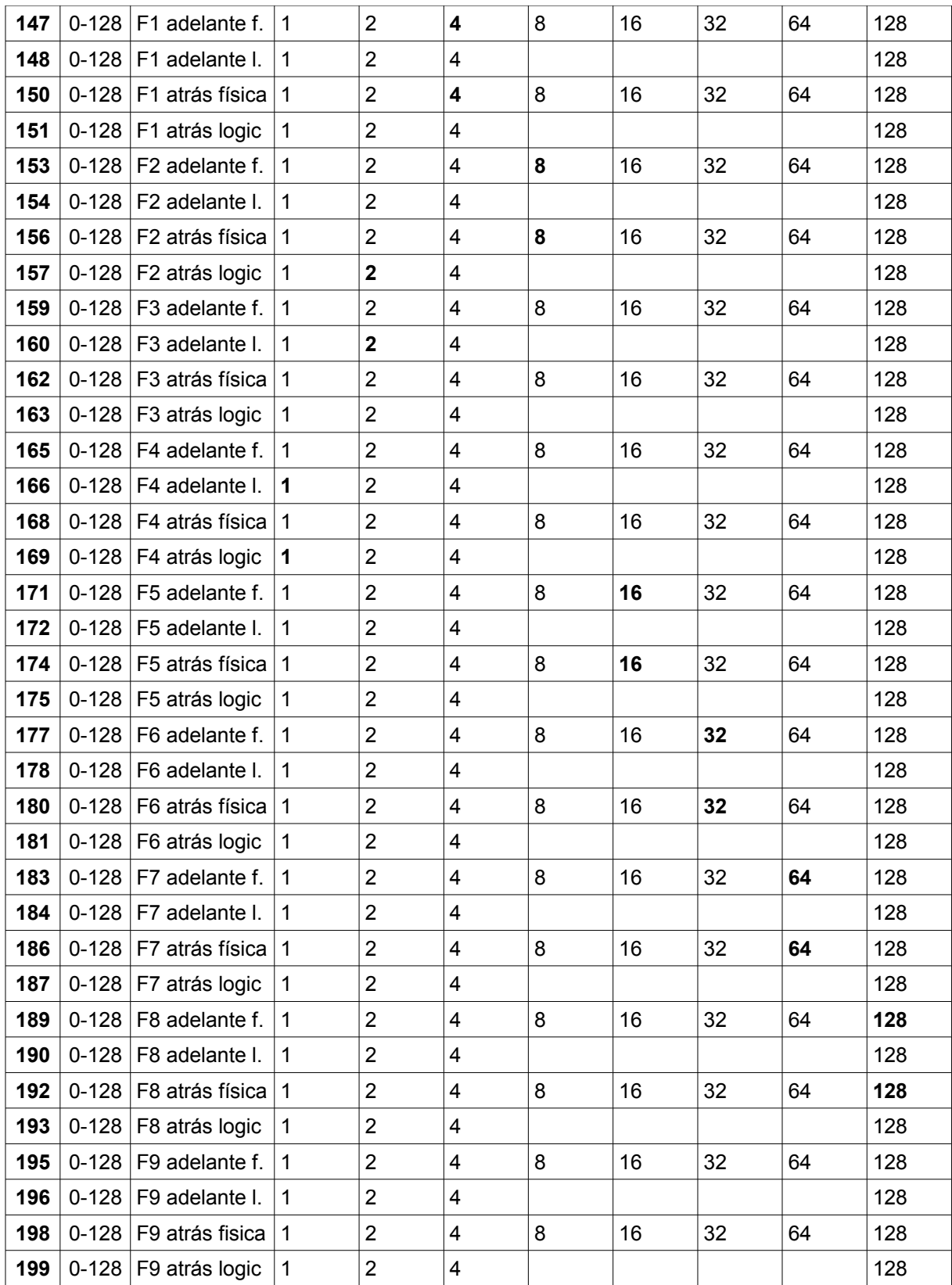

 Y así sucesivamente hasta la CV235 que llega a la función 15. En la tabla se ve como se duplican las funciones para las salidas físicas, pero se vuelven a duplicar para las salidas lógicas. Mientras el mapeo para las salidas lógicas sólo funciona para la inercia, modo de maniobras, sonido y freno dinámico (inhabilitados los valores 8, 16, 32 y 64).

# **Realización práctica**

He tomado una locomotora 253 de Electrotren a la que he conectado un descodificador Silver + a su habitual receptáculo del conector NEM 652, quedando dos cables sueltos, el lila y el marrón.

La primera opción fue dejar los cables anulados a un lado, pero viendo las posibilidades de actuación con la asignación de teclas de función aprovecho para hacer una mínima intervención que paso a explicar:

1º corto la pista que une las salidas de función F0 con los leds rojos traseros de cada una.

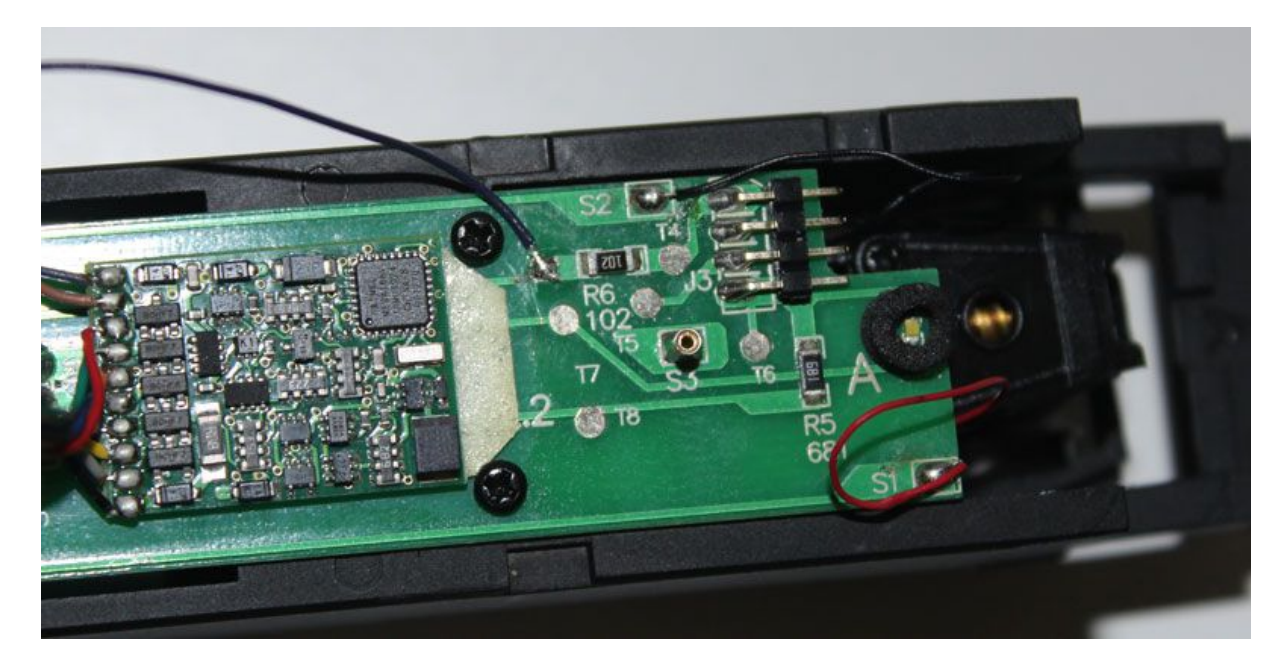

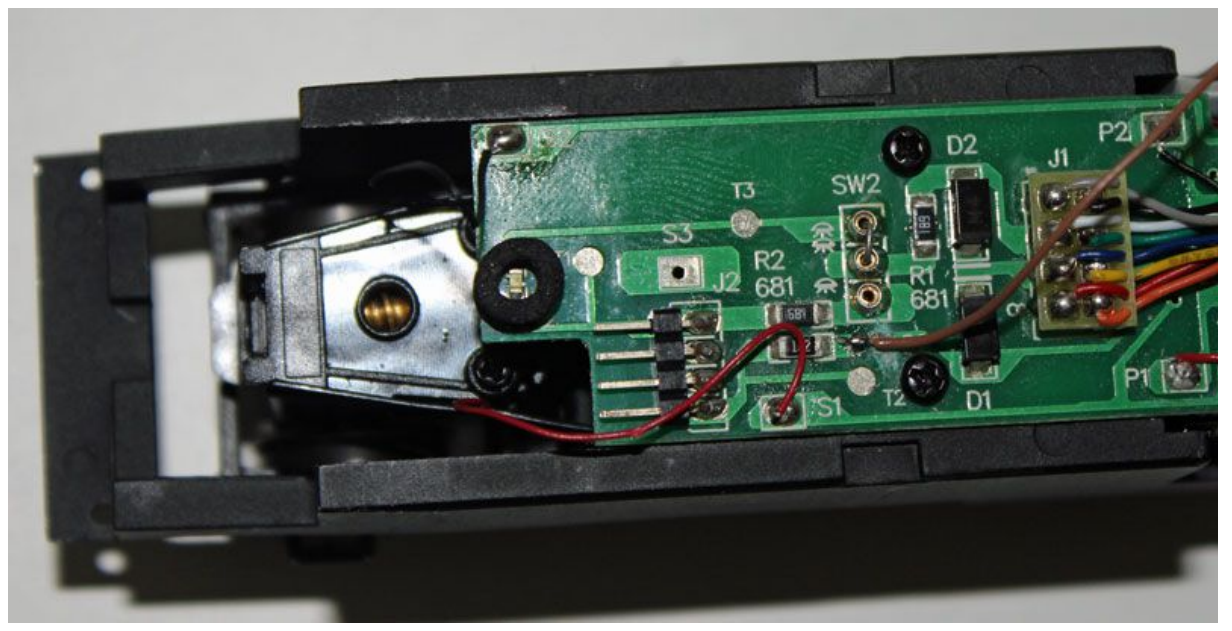

2º sueldo cada cable a cada una de las pistas de los leds rojos (recordar que tiene que hacerse antes de la resistencia de carga del led, esto evitará que se nos queme).

3º Asignación de funciones para que cada cable realice el encendido de las luces rojas con la F1 en el momento que sea necesario.

Para ello se calcula sobre la tabla de Lenz la asignación de la F1 a las salidas de función D y E. El resultado de ello es la siguiente tabla:

Salida D  $\rightarrow$  CV 35 = 8 para configurar que el cable violeta ilumine el faro trasero de marcha adelante. Salida  $E \rightarrow CV 47 = 16$  para configurar que el cable marrón ilumine el faro trasero de marcha atrás. Salida C  $\rightarrow$  CV 36 = 4, para cambiar la función C de asignación a la F2 para evitar su activación con el sentido de marcha adelante y F1.

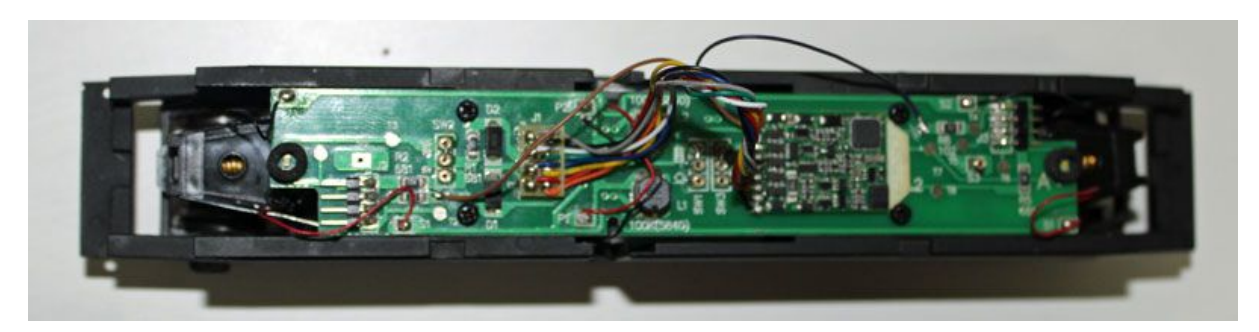

Sobre la tabla de ESU la cosa cambiaría algo y quedaría de la siguiente manera si utilizo los mismos cables:

Cambiar a 8 la CV 147 para que se active hacia adelante la función Aux 2. Cambiar a 16 la CV 150 para que se active hacia atrás la función Aux 3. Cambiar a 4 las CV 153 y 156 para que se active la función Aux 1 con la tecla de función F2.

La opción con un descodificador de ESU no la he podido probar por no disponer de ningún descodificador ESU con los cables

Nota: Sólo he podido advertir que el efecto de las luces rojas lo hacen ESU y Lenz, desconozco si otra marca también tiene esa posibilidad, por lo que si así fuera ruego su comunicación para editar el presente artículo. En el caso que pueda hacer la prueba con un descodificador ESU de forma práctica lo incluyo en este mismo artículo, por lo que se reformaría en función de las nuevas informaciones añadidas.

Este artículo ha sido realizado por Isaac Guadix sin ánimo de lucro. En un futuro se puede cambiar este manual para añadir diferentes procedimientos y/o montajes para otros fabricantes de hardware.

Se declina cualquier responsabilidad debida a que por un seguimiento no acertado de lo expresado en el artículo se produzcan daños personales o materiales. Este artículo no pretende ir más allá que la mero montaje por parte del usuario de un descodificador y su posterior asignación de funciones.

Lenz y ESU son marcas registradas de sus respectivos fabricantes.

En caso de ser necesario, o encontrar algún problema en el artículo se puede contactar conmigo en [www.iguadix.eu.](http://www.iguadix.eu/)